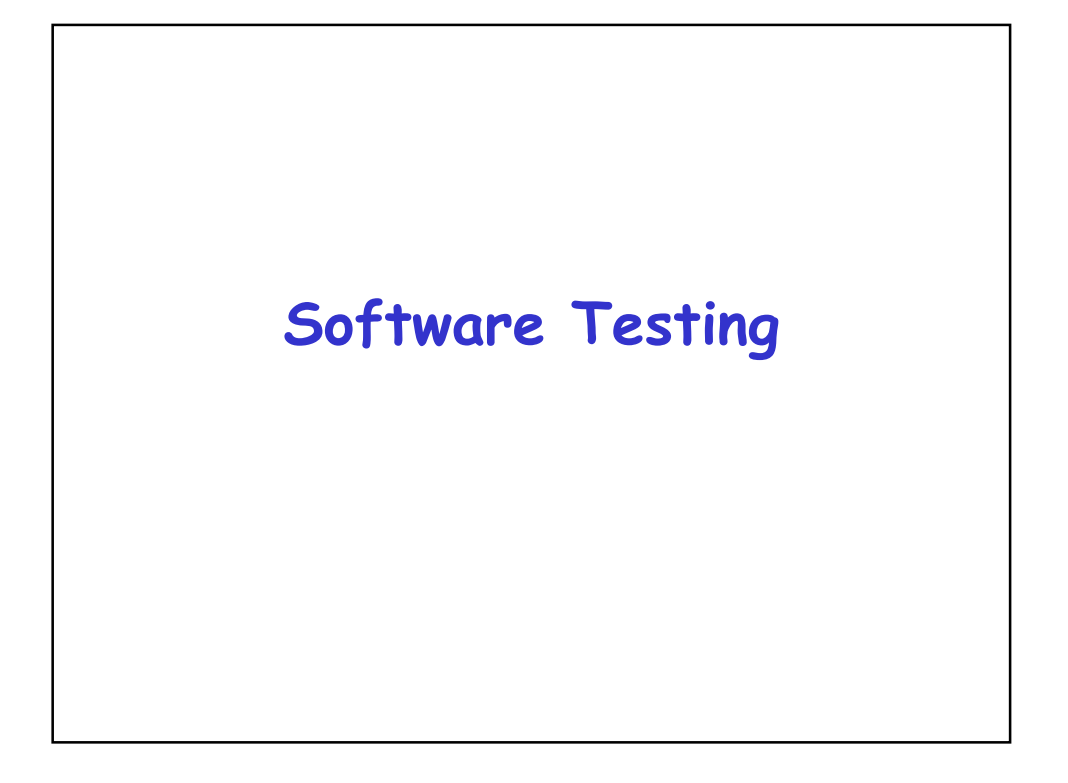

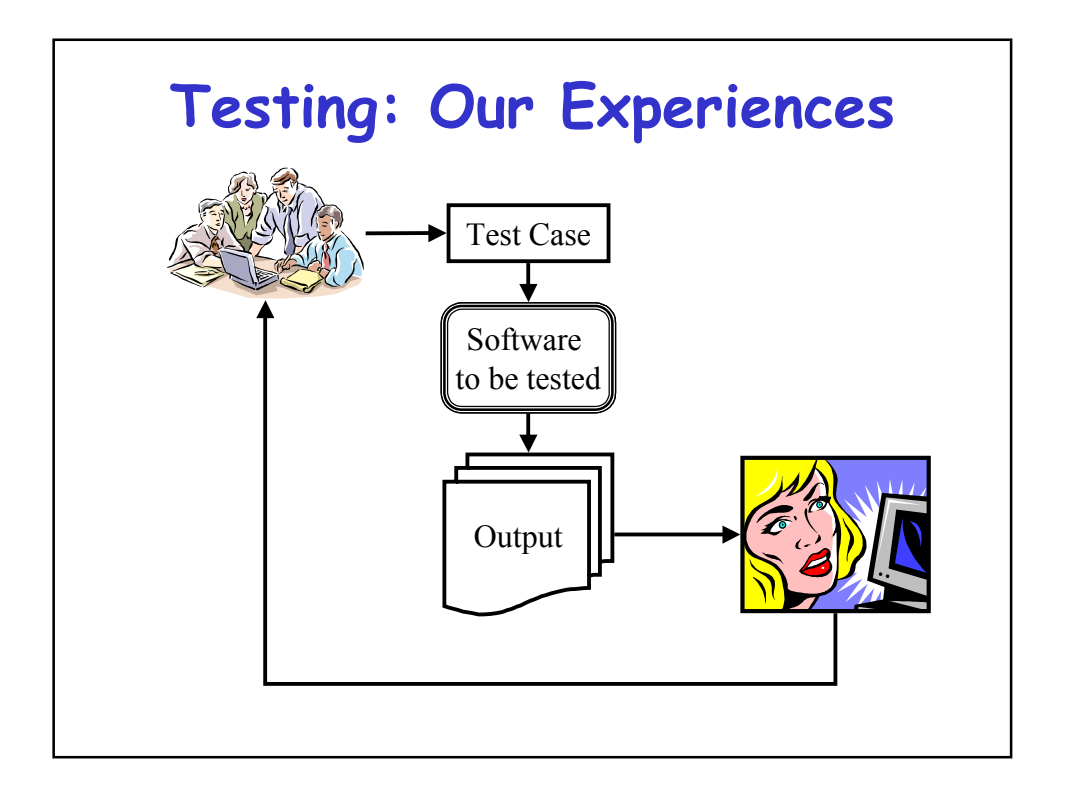

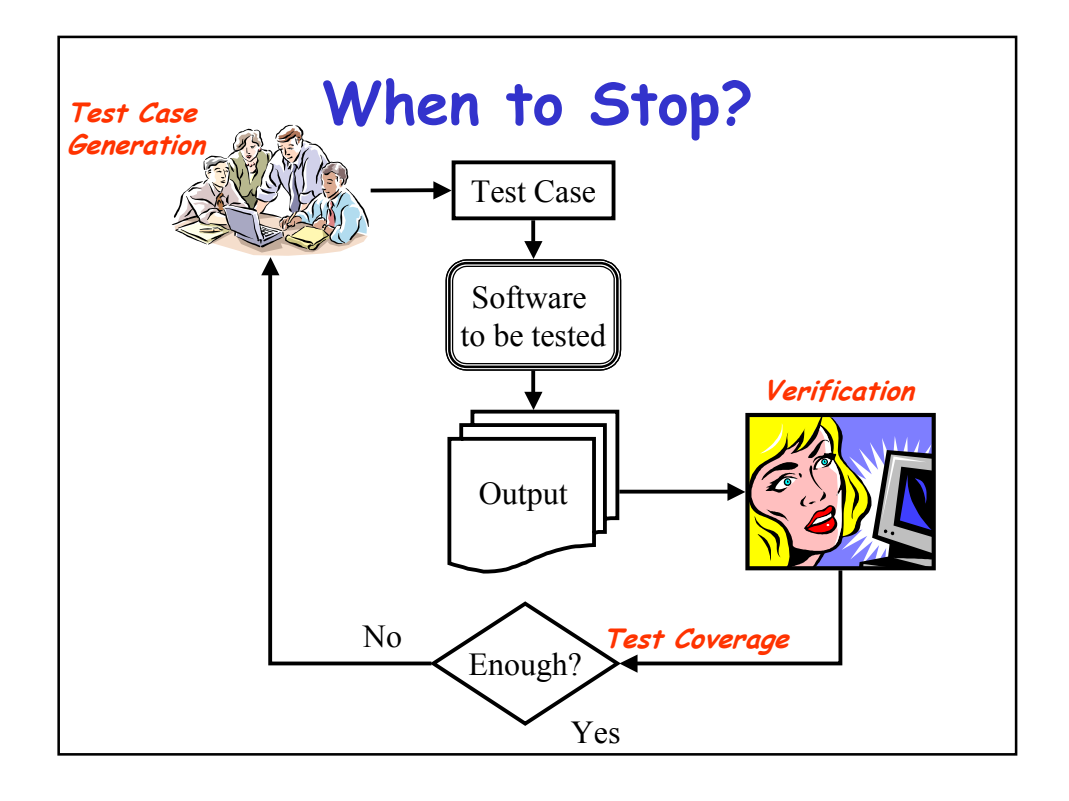

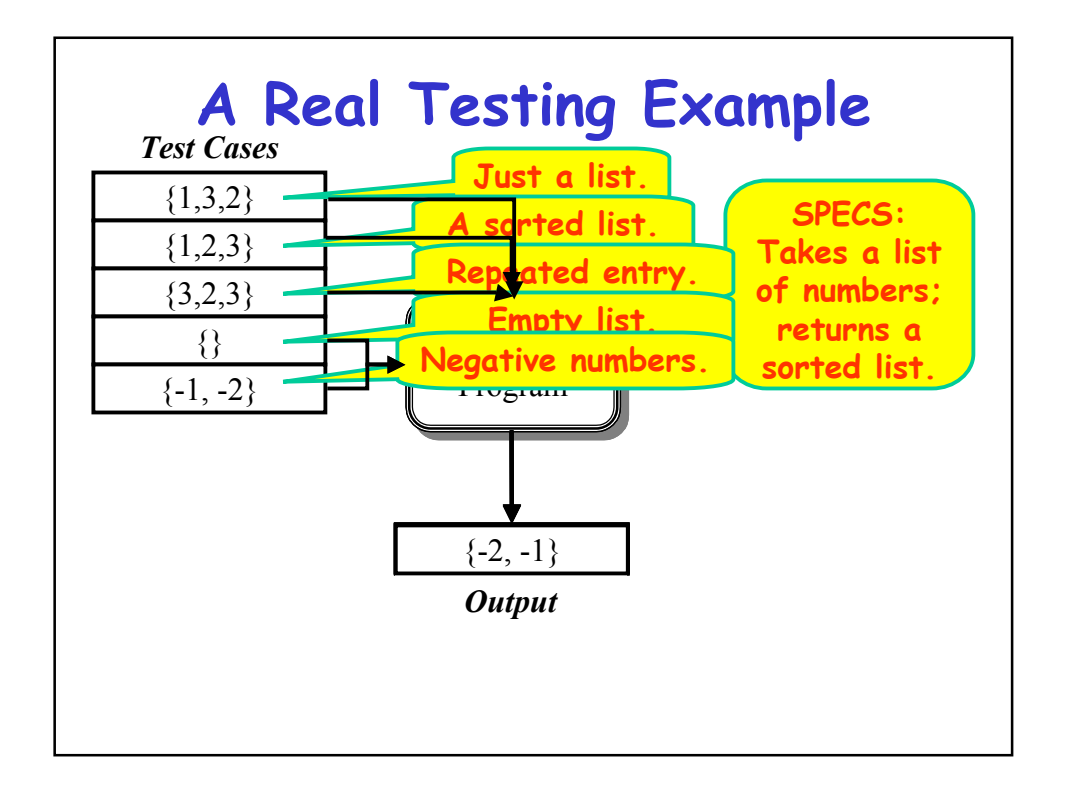

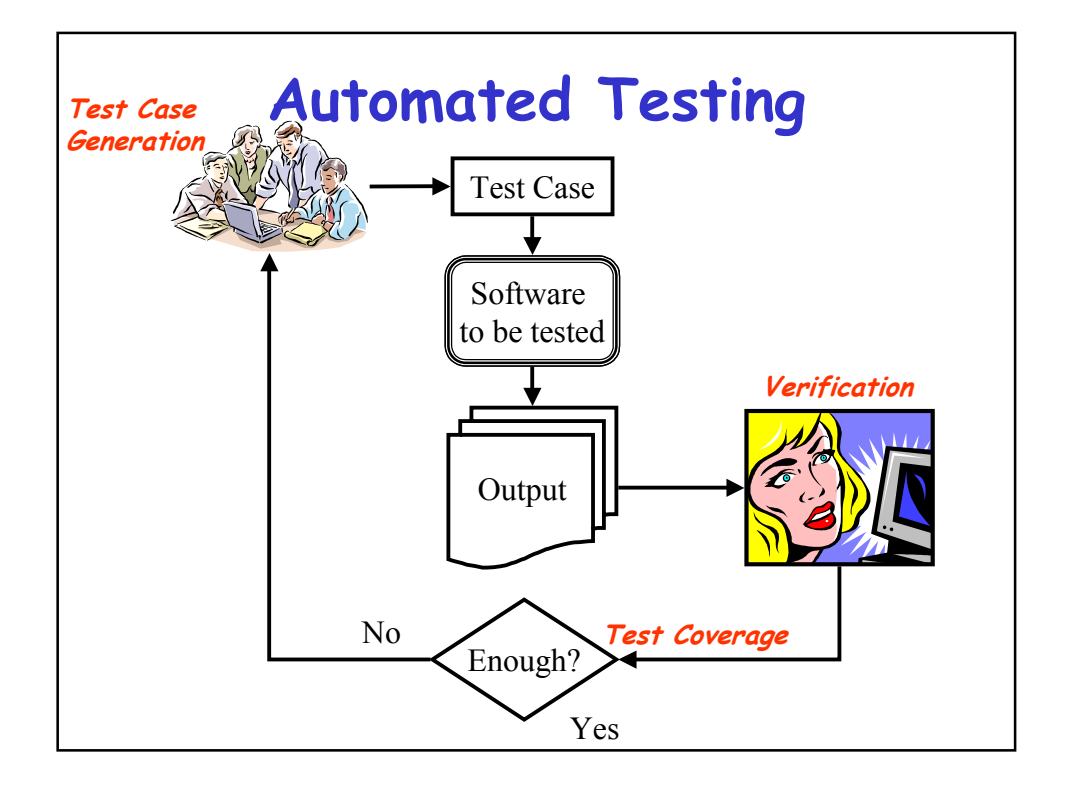

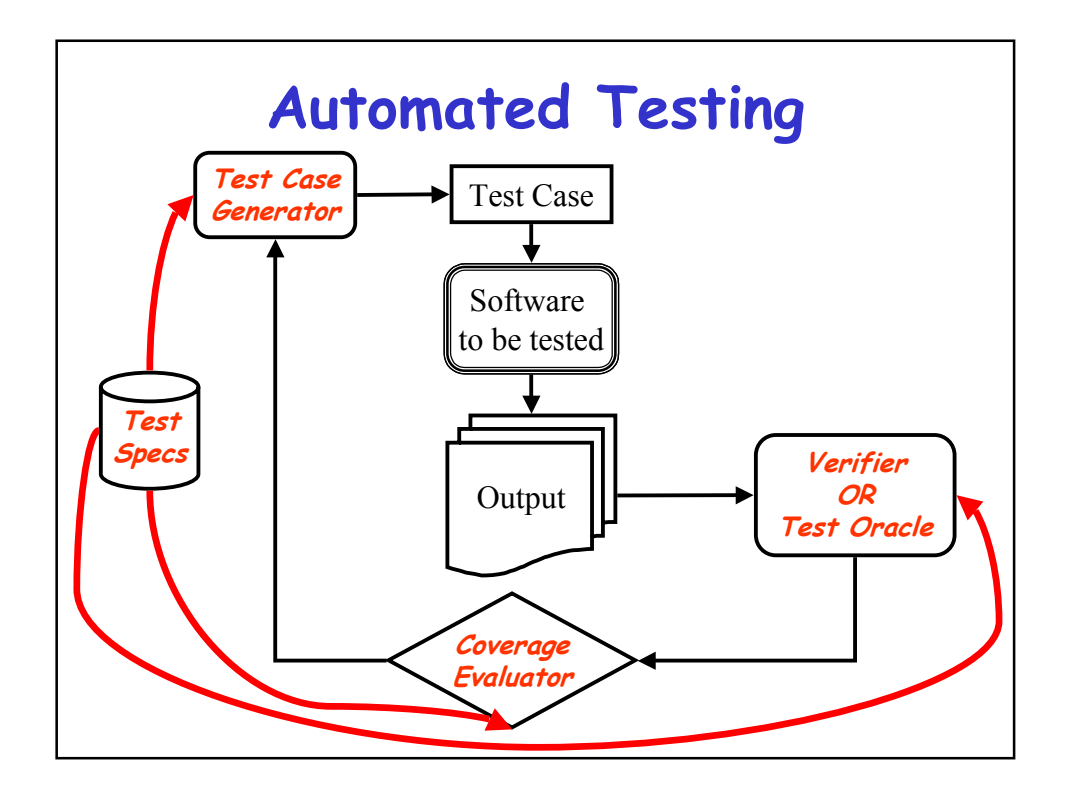

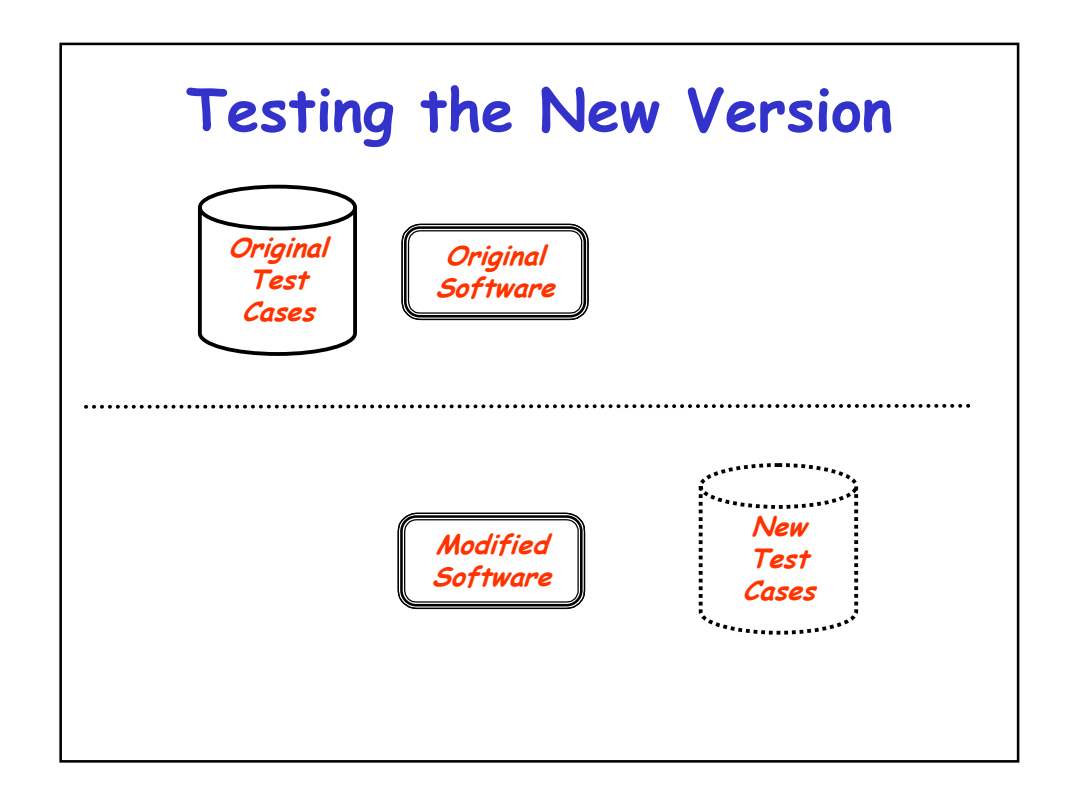

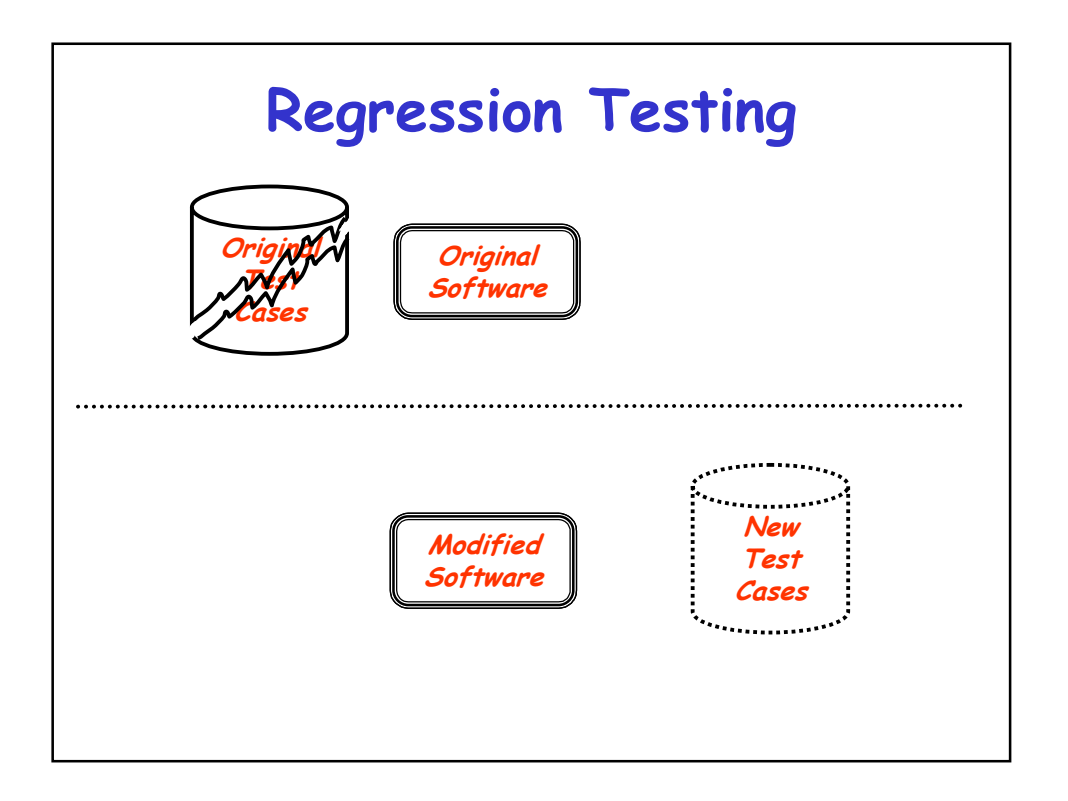

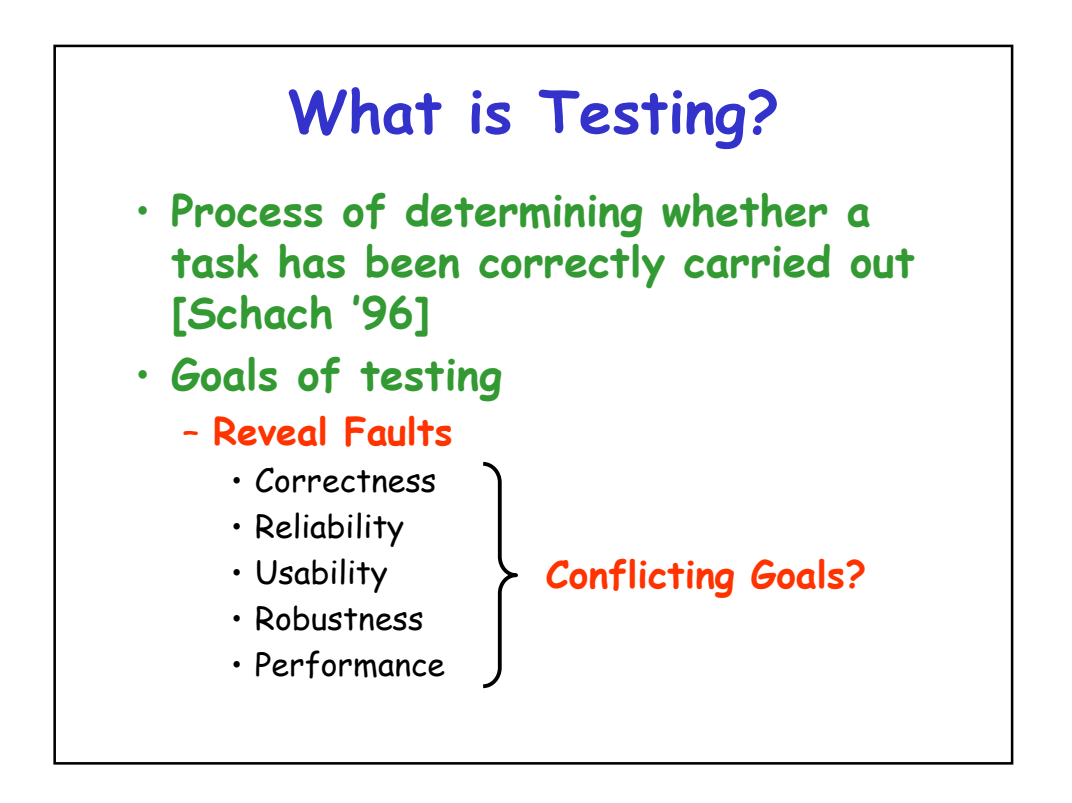

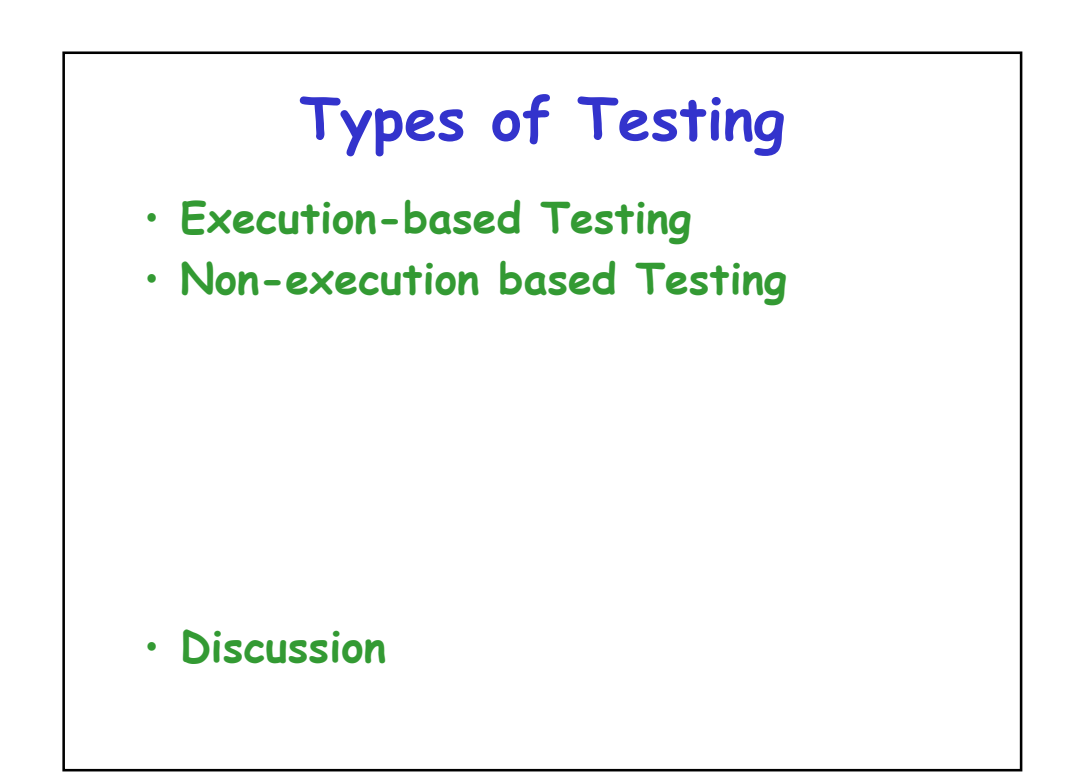

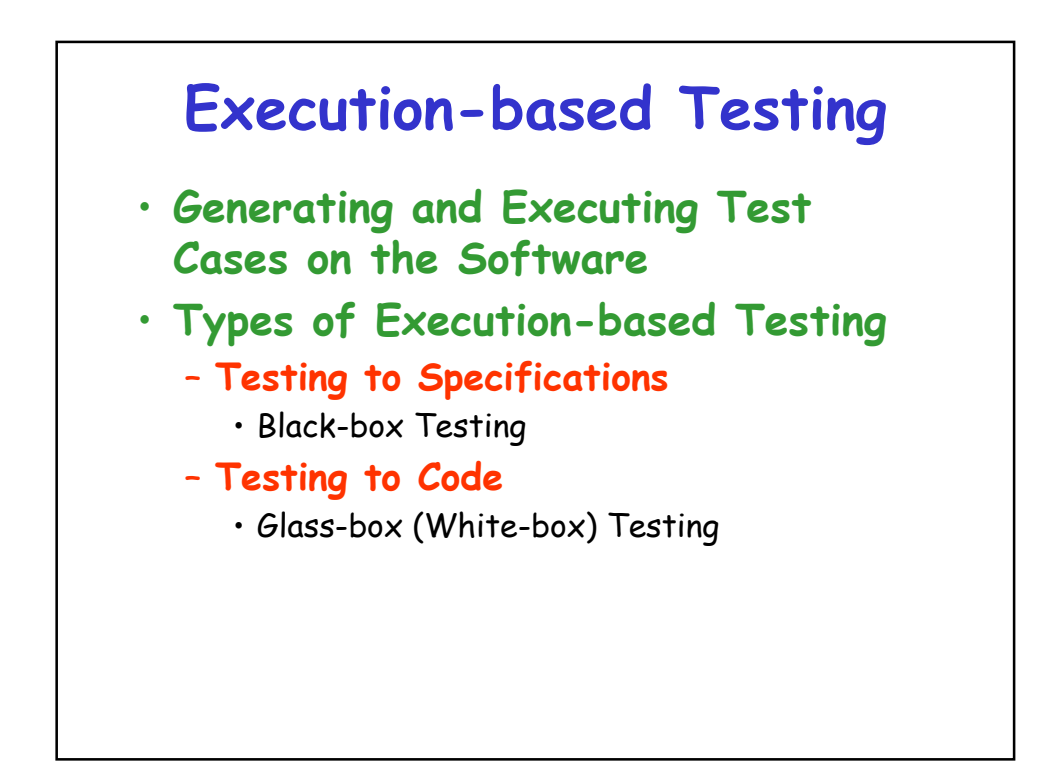

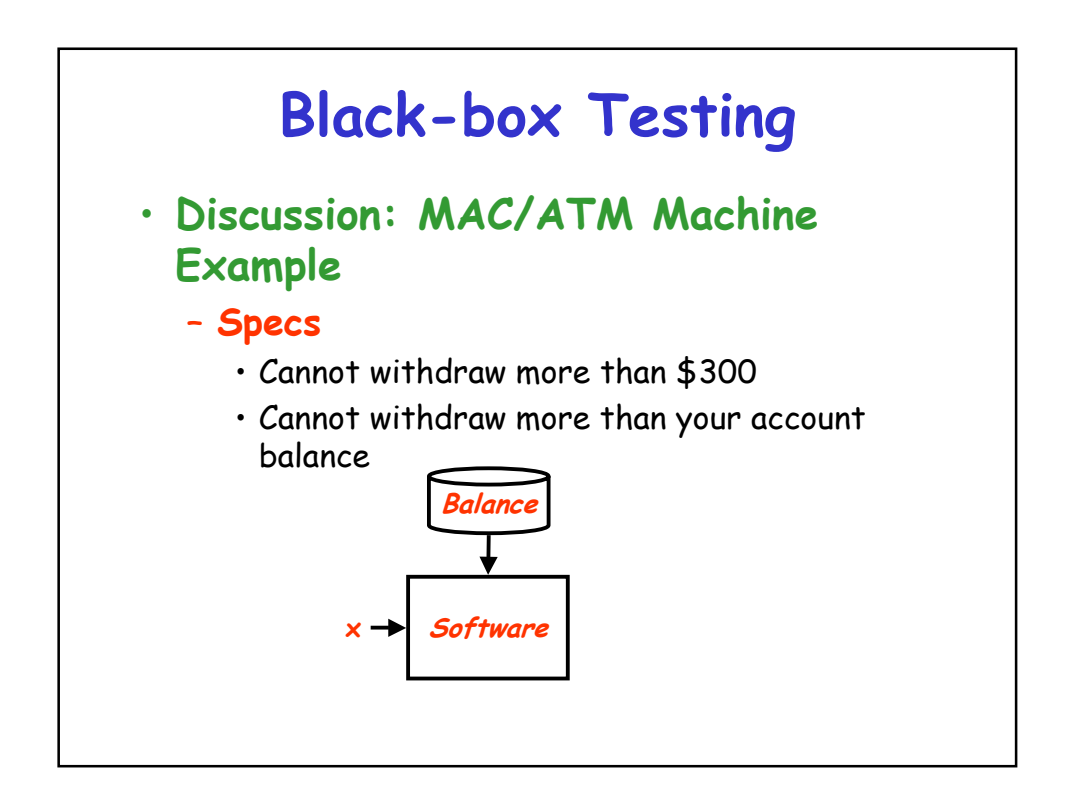

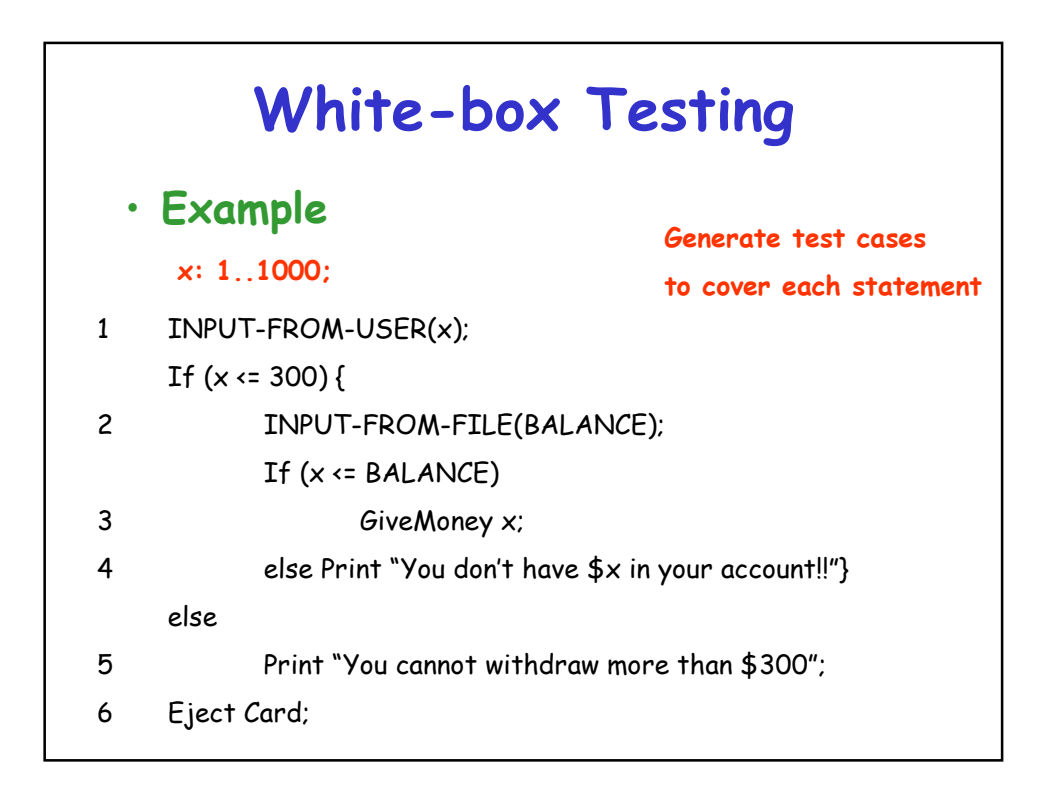

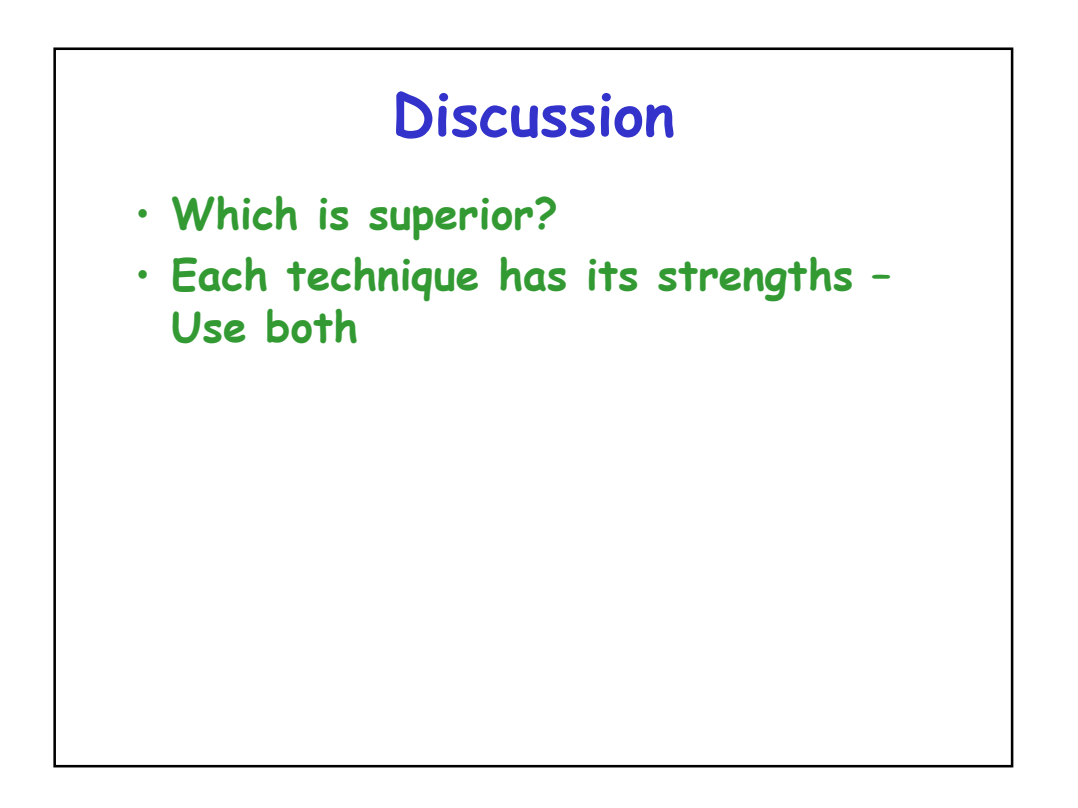

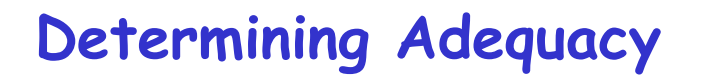

- **Statement coverage**
- **Branch coverage**
- **Path coverage**
- **All-def-use-path coverage**

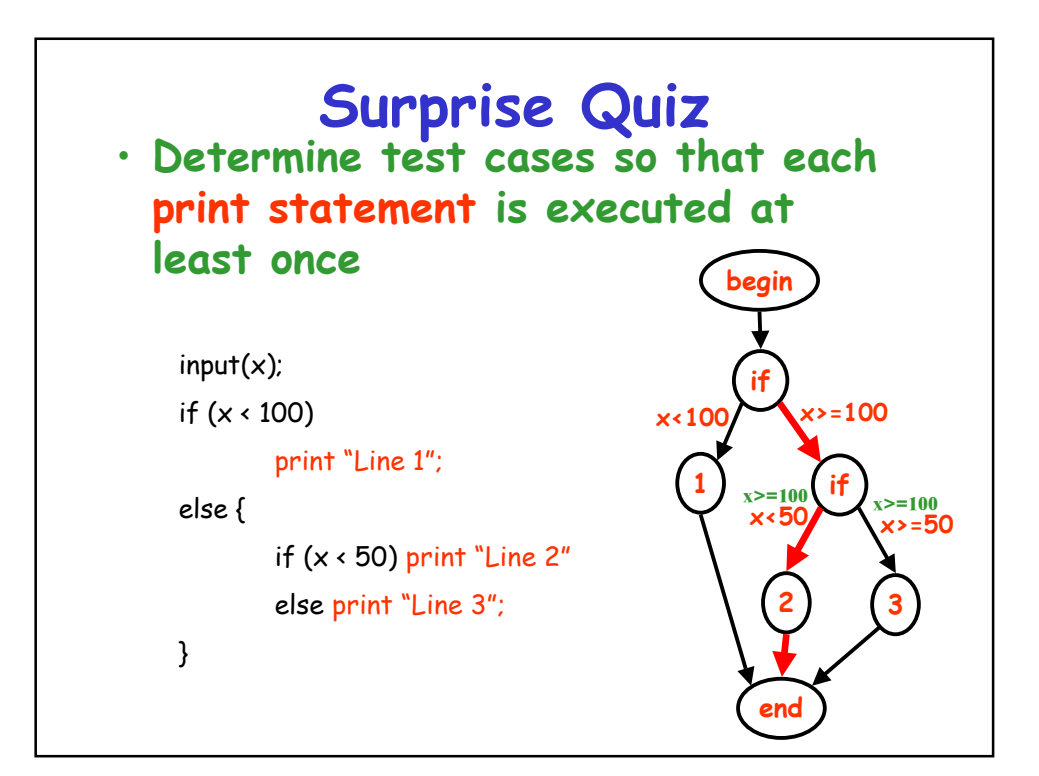

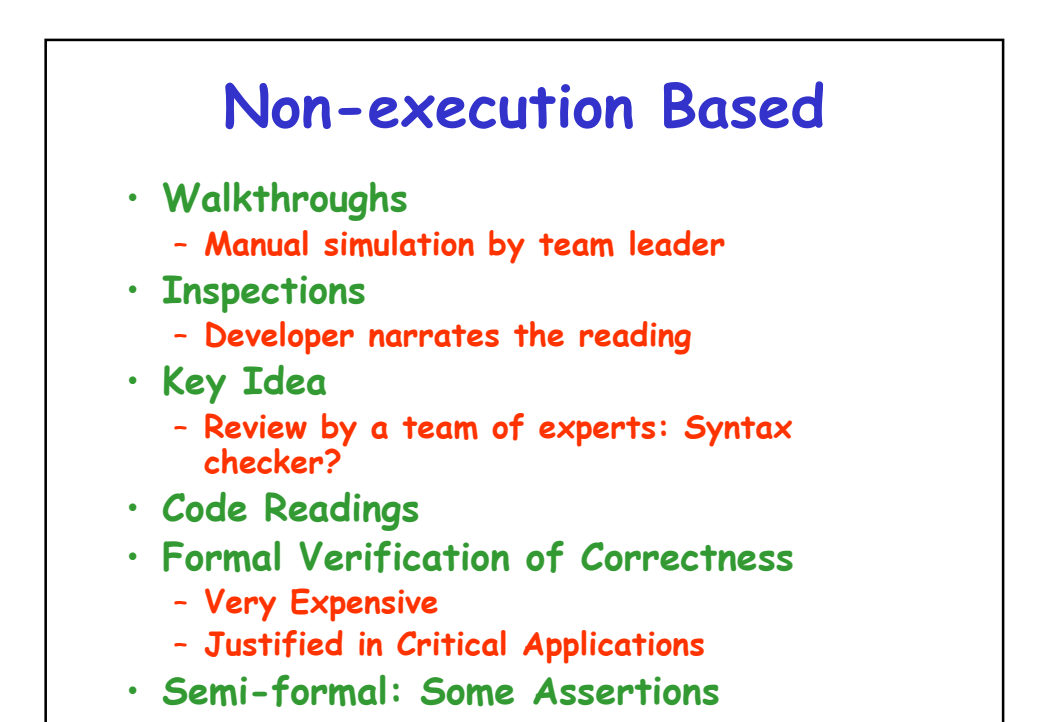

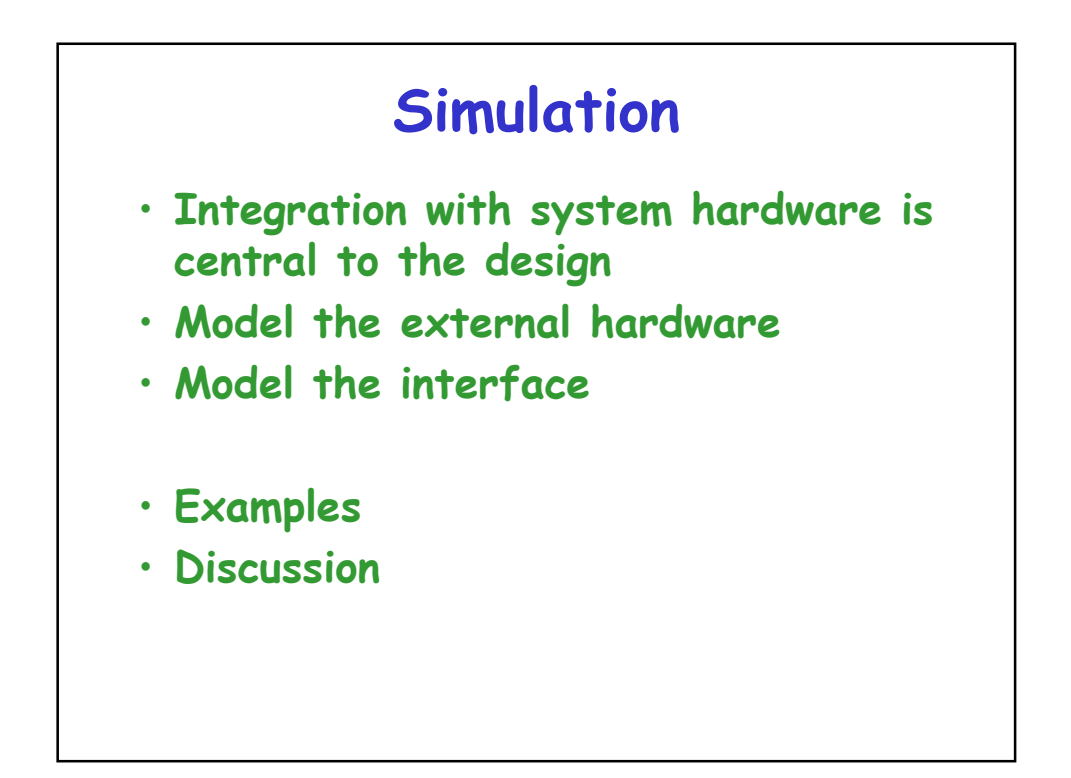

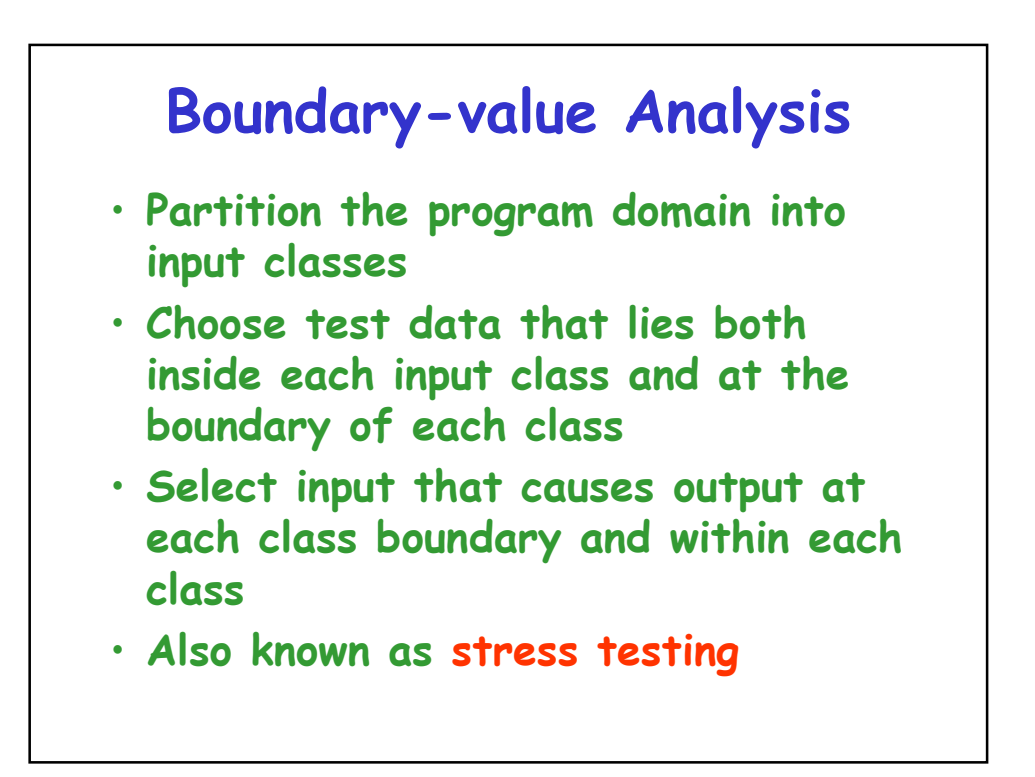

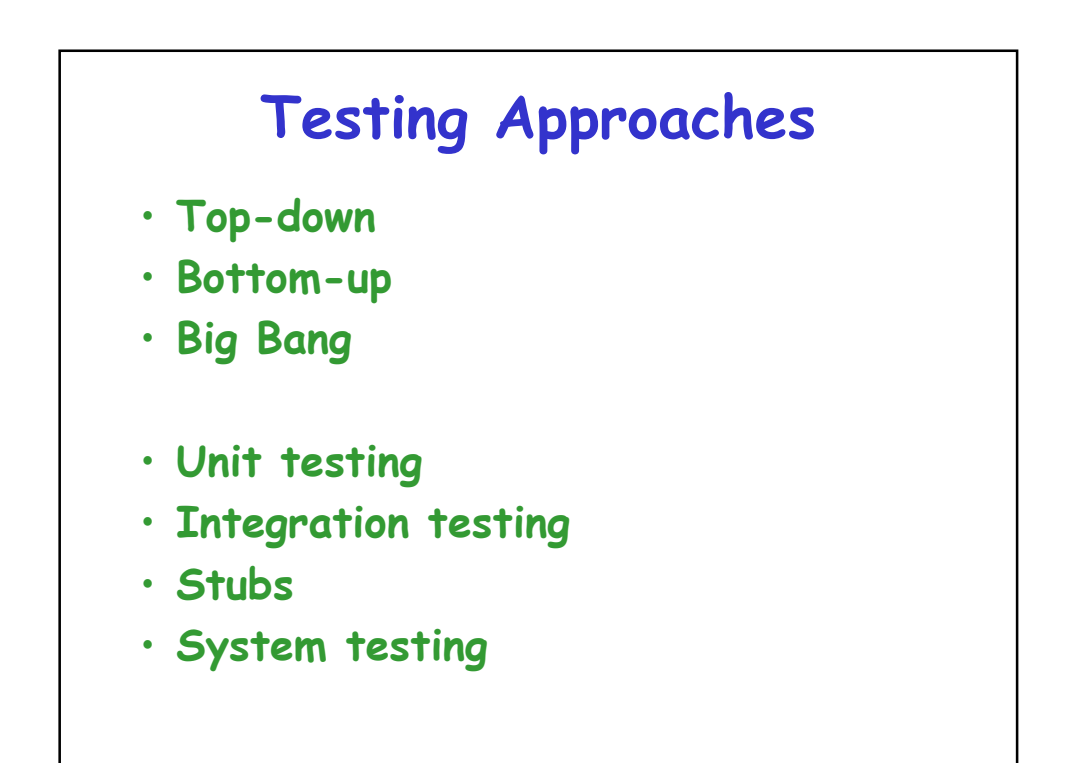

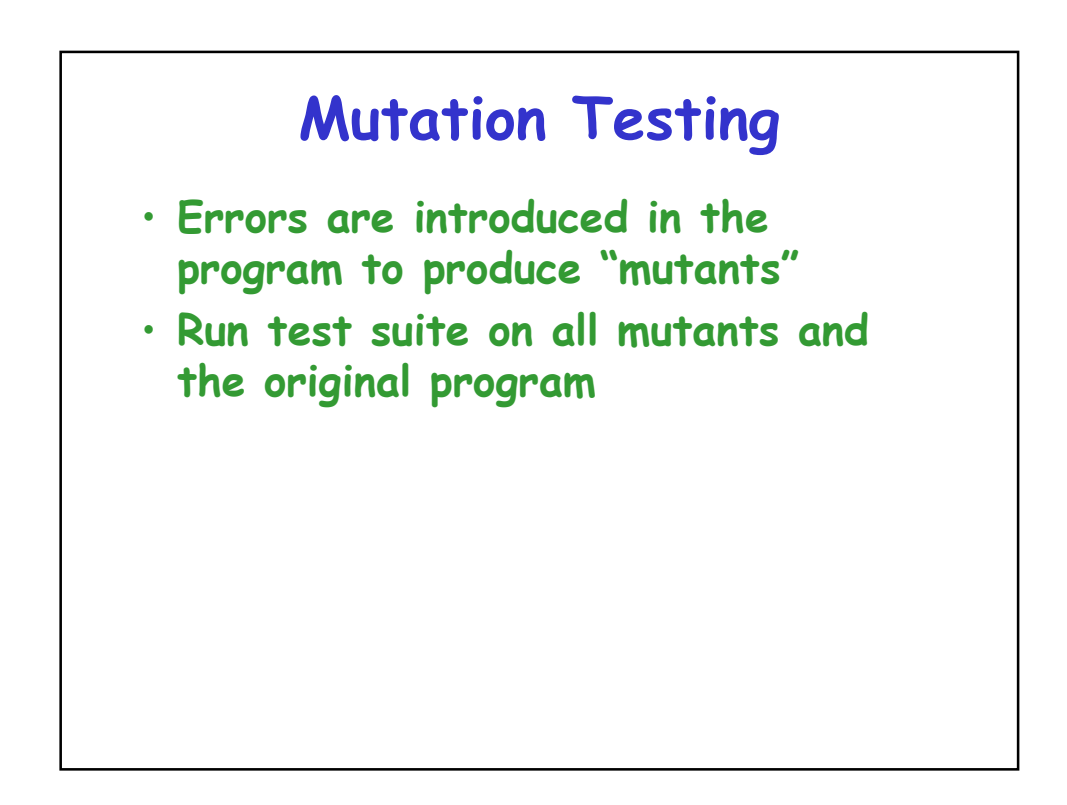

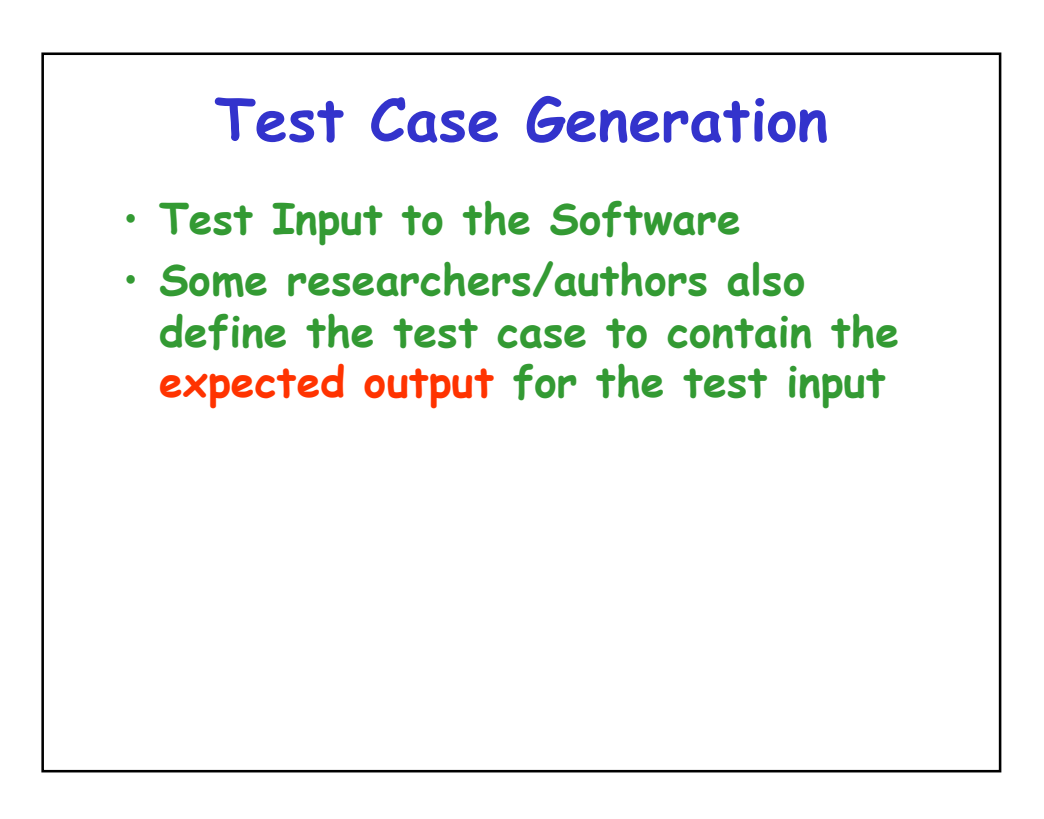

## **Category-partition Method**

- **Key idea**
	- **Method for creating functional test suites**
	- **Role of test engineer**
		- Analyze the system specification
		- Write a series of formal test specifications
	- **Automatic generator**
		- Produces test descriptions

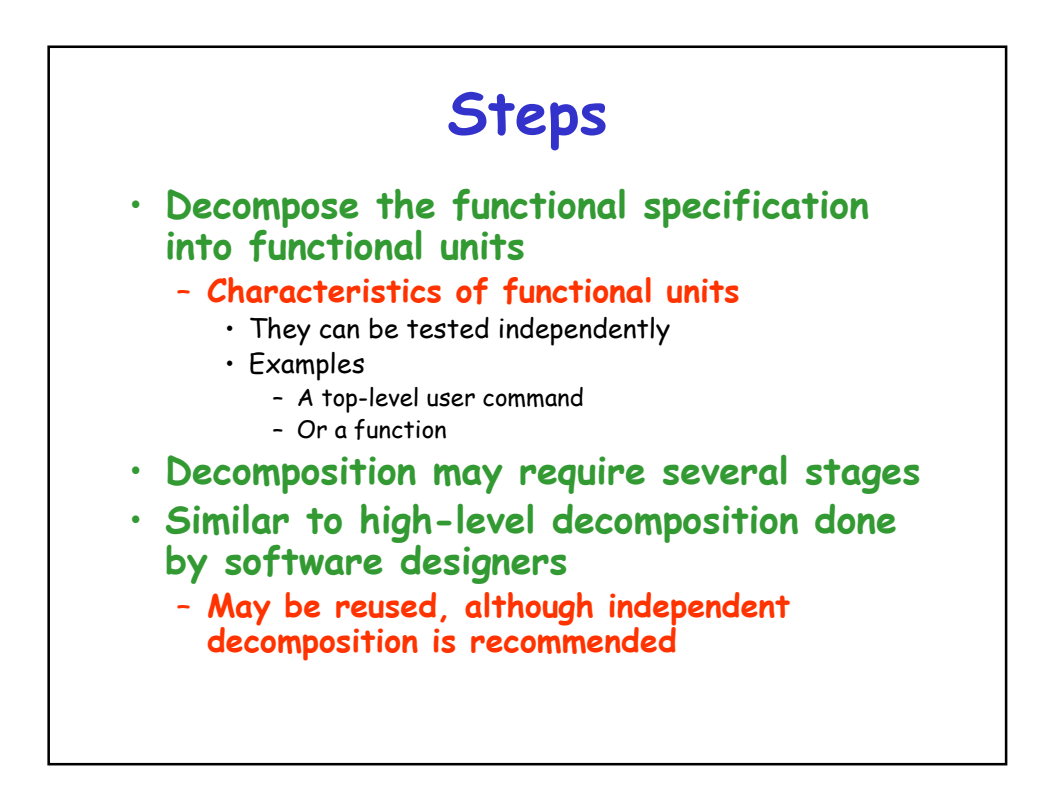

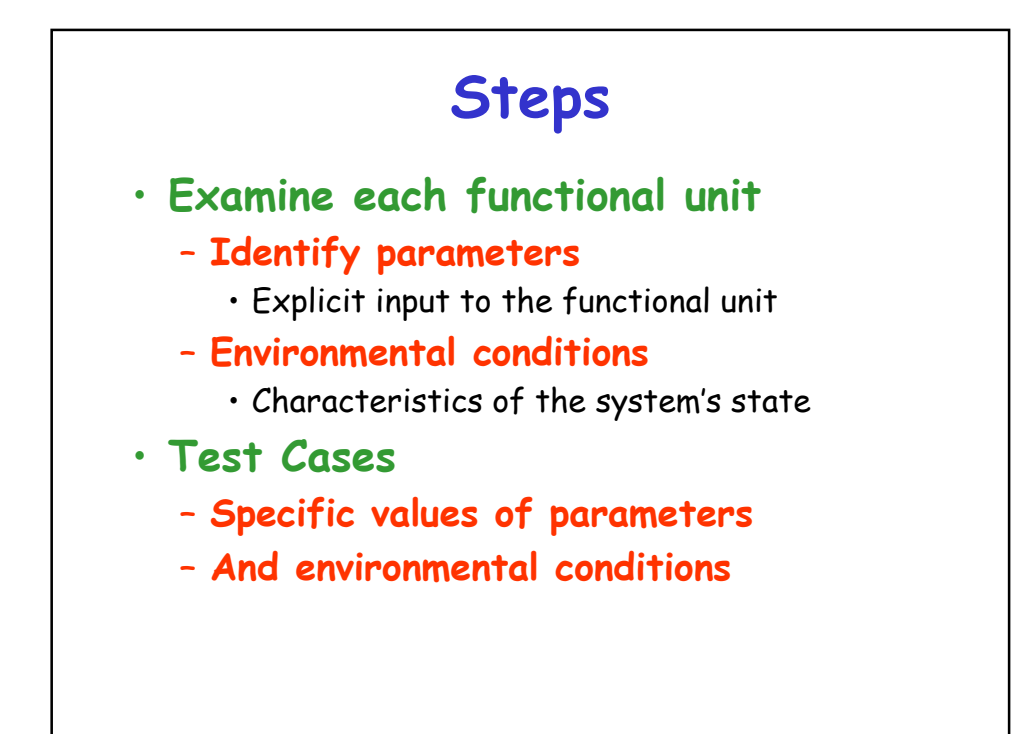

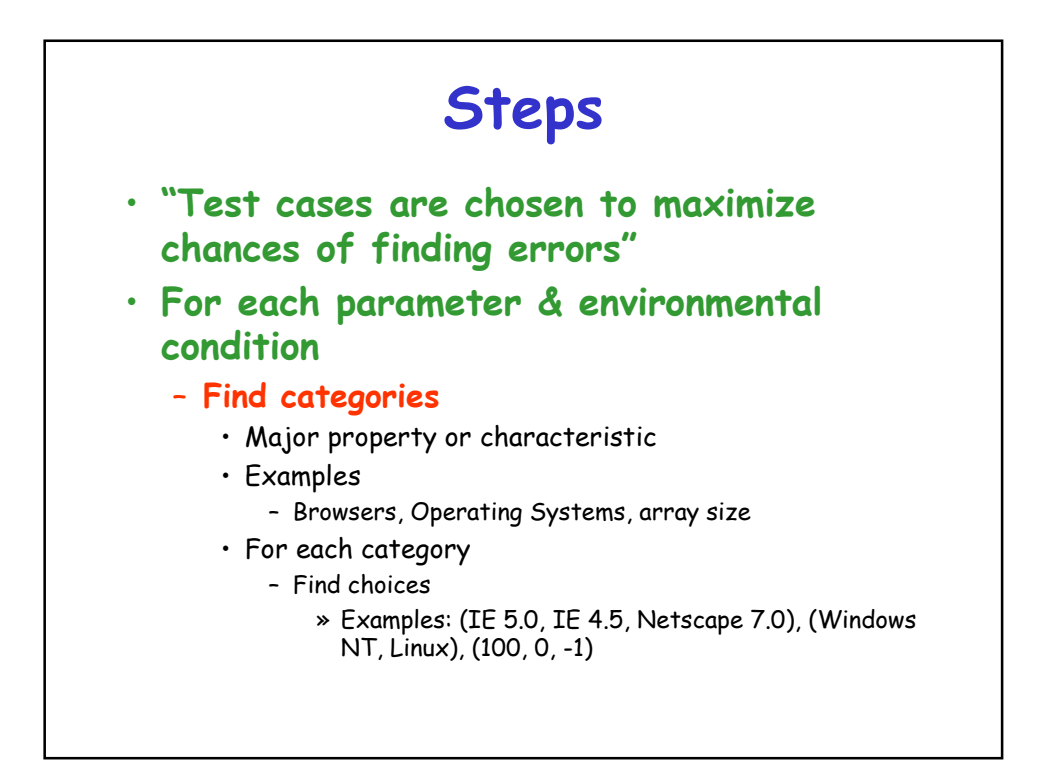

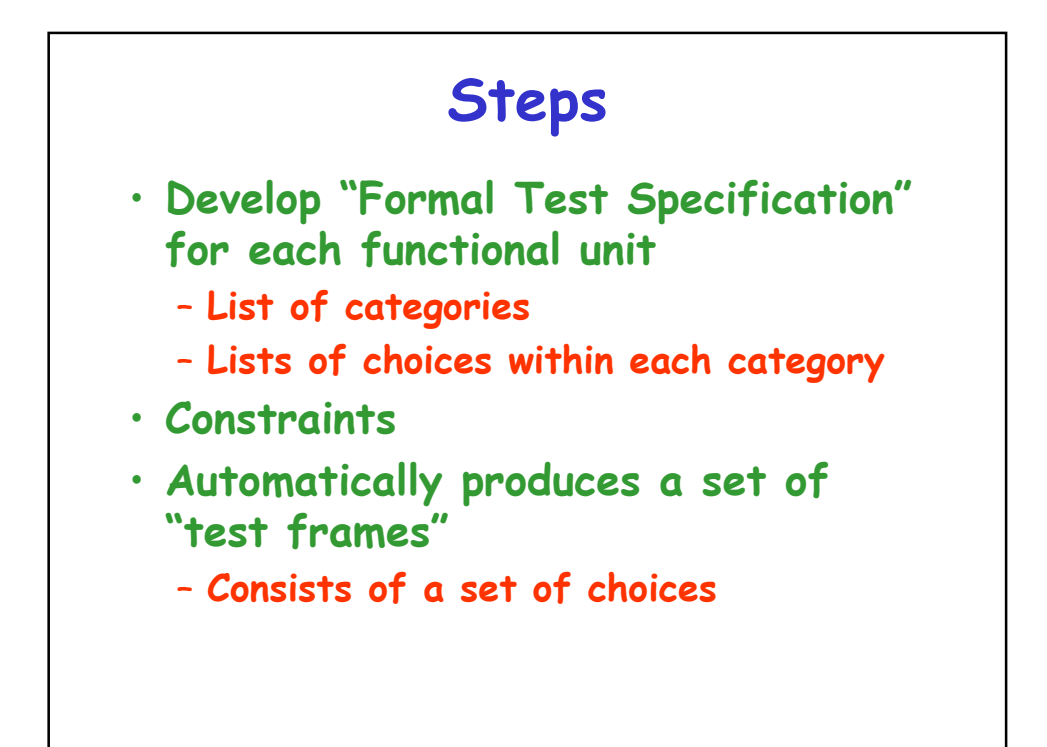

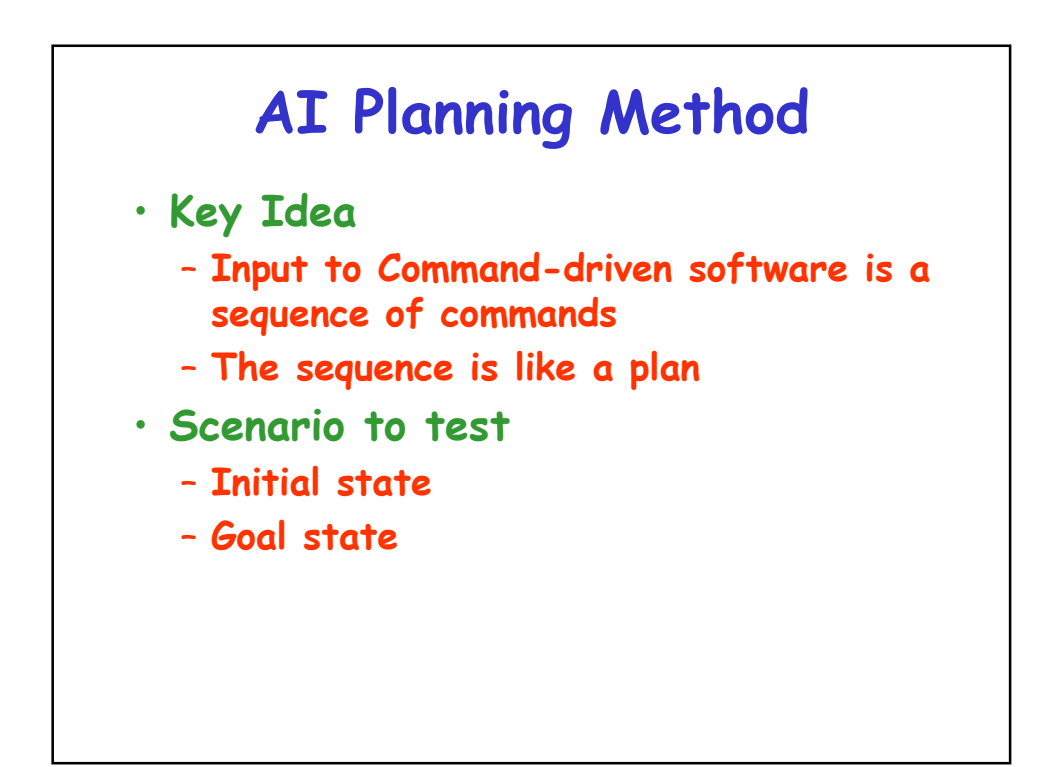

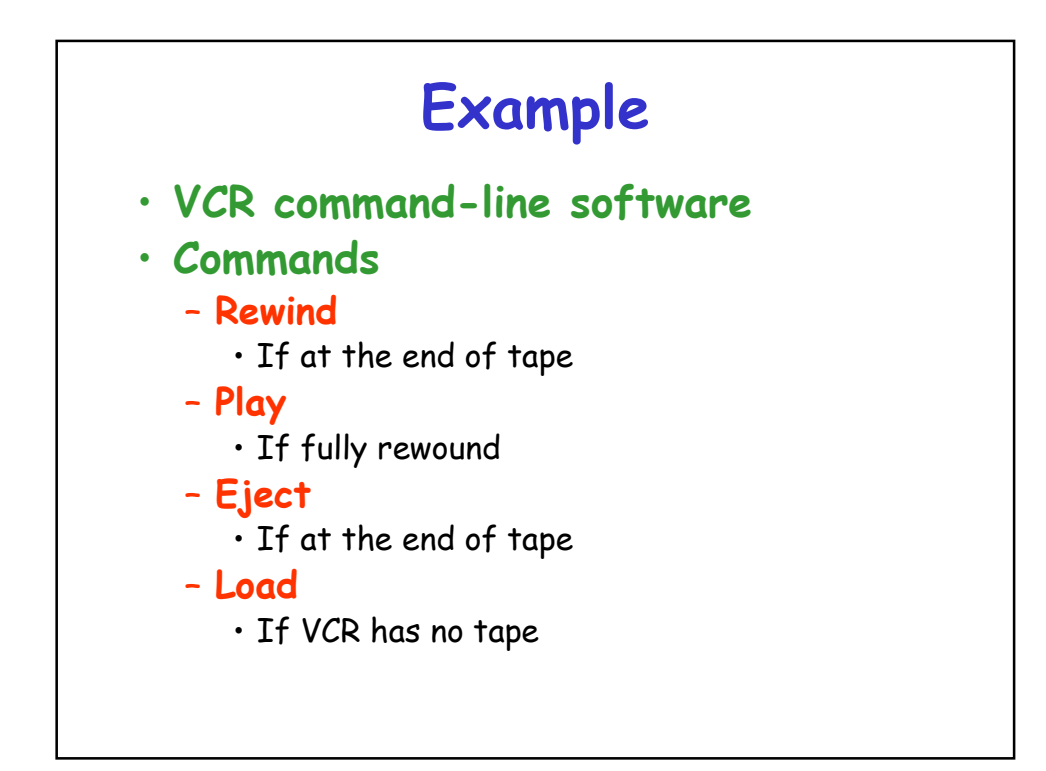

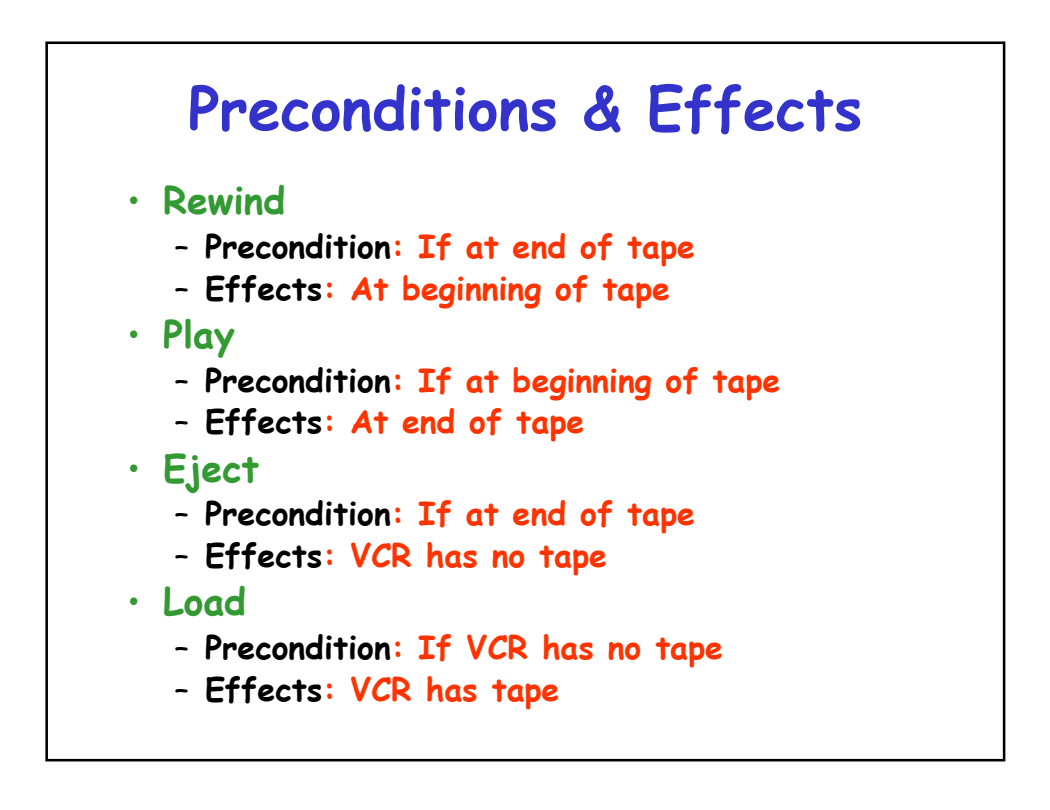

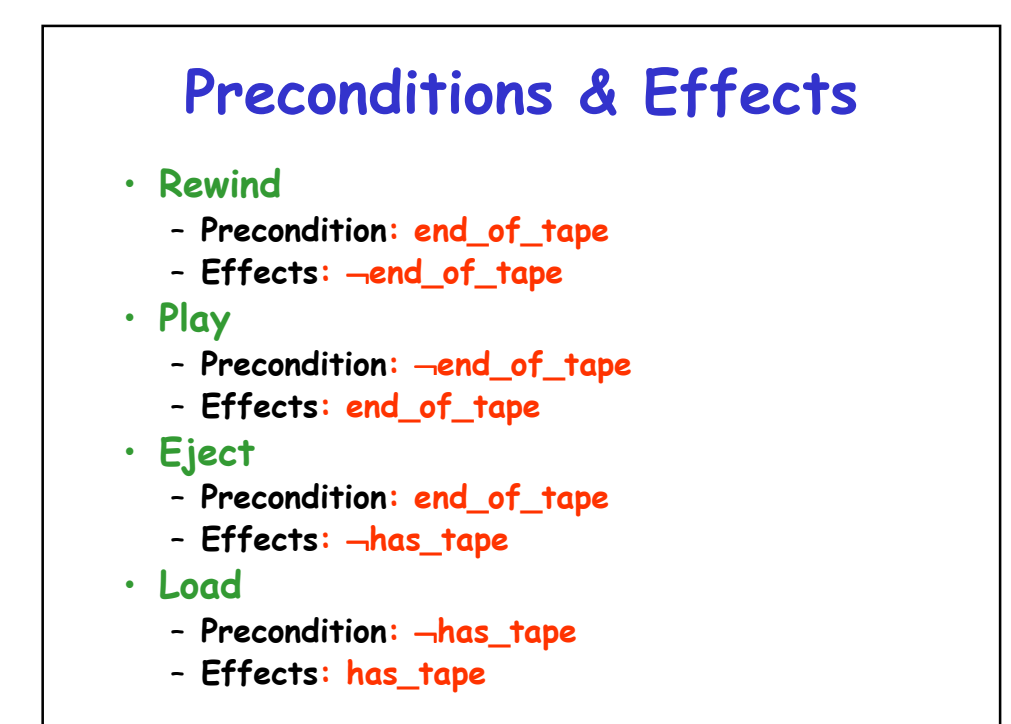

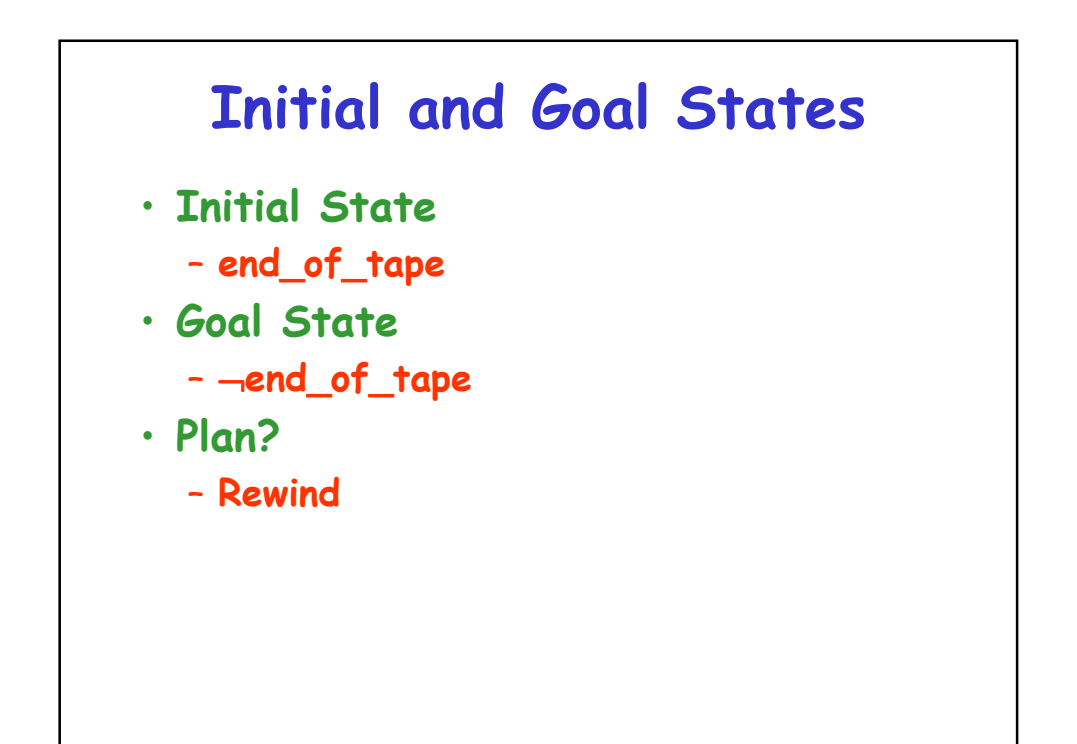

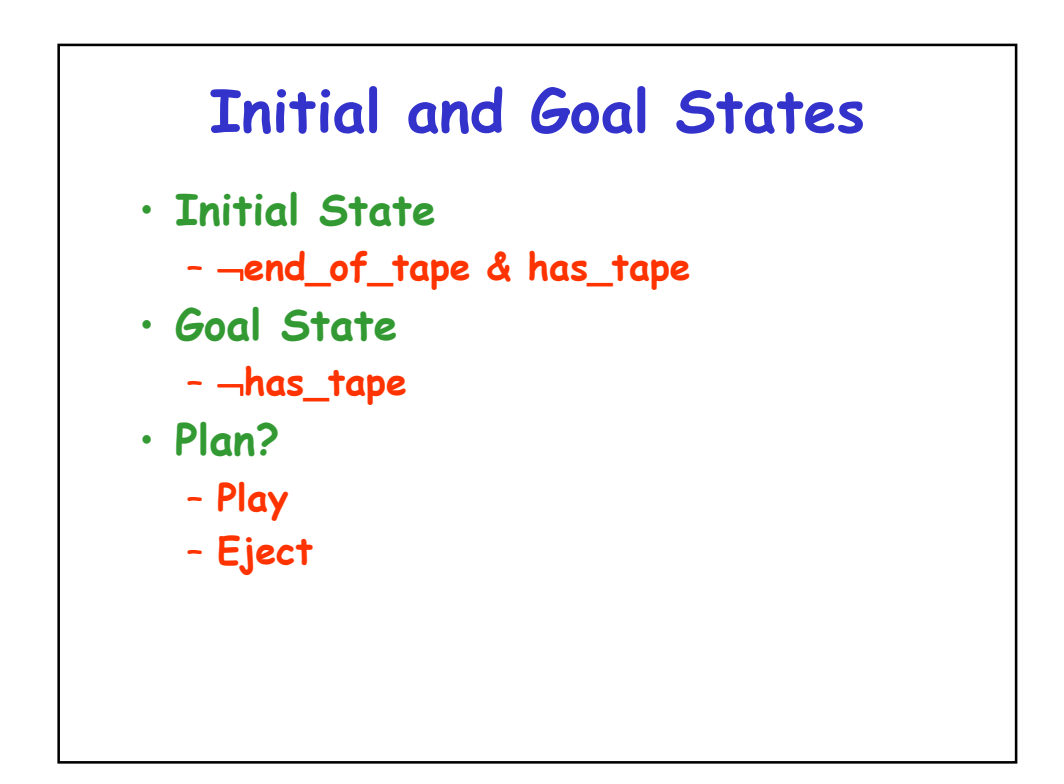

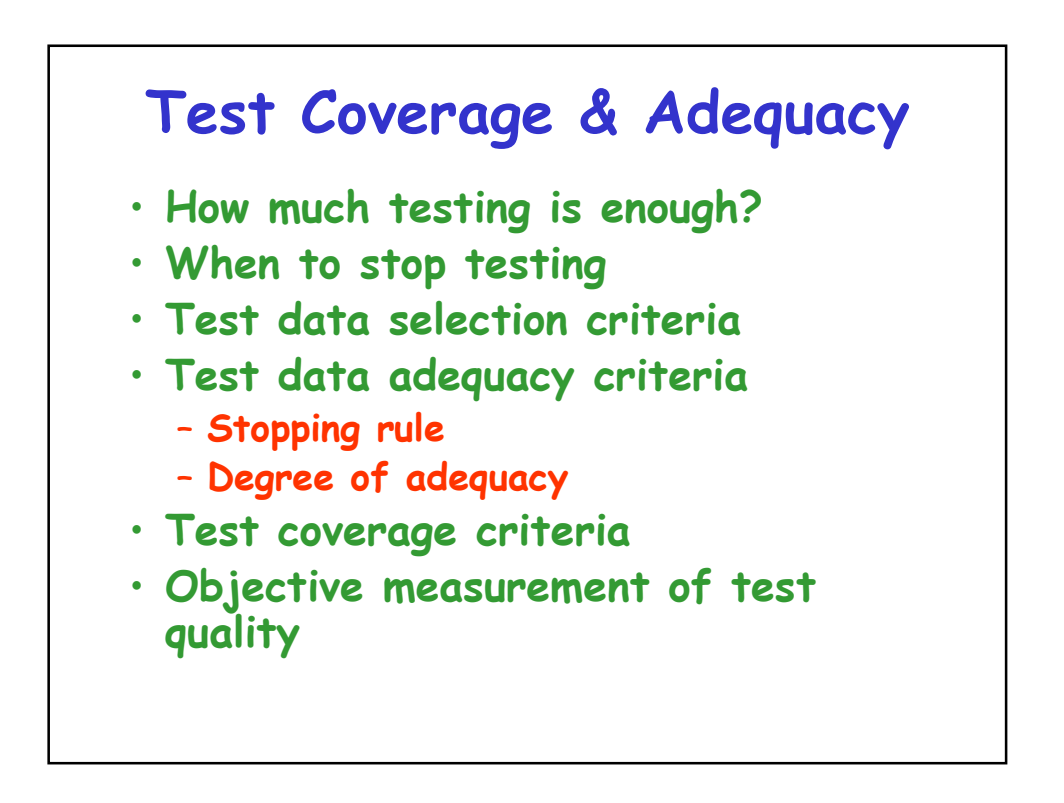

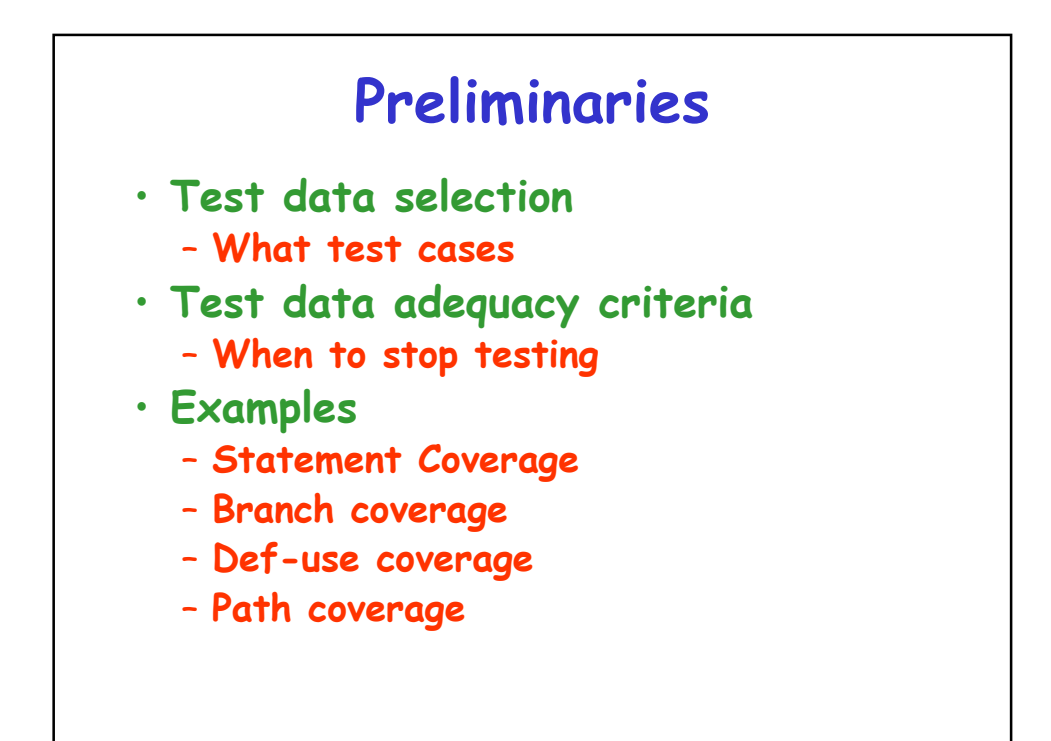

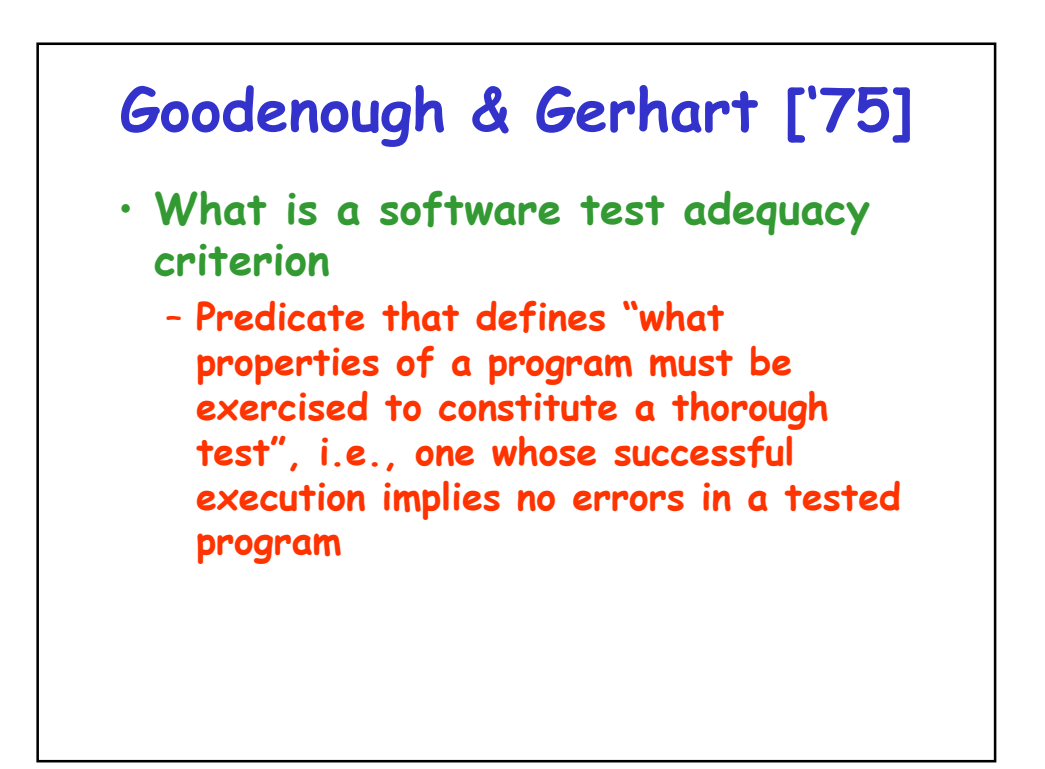

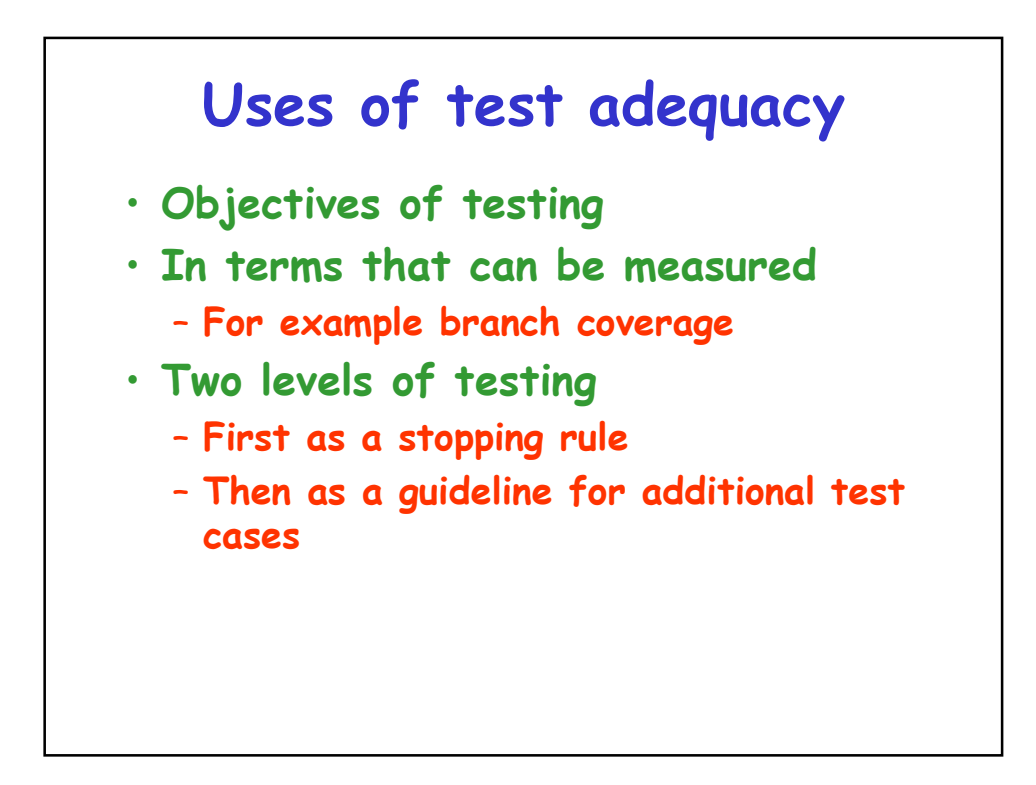

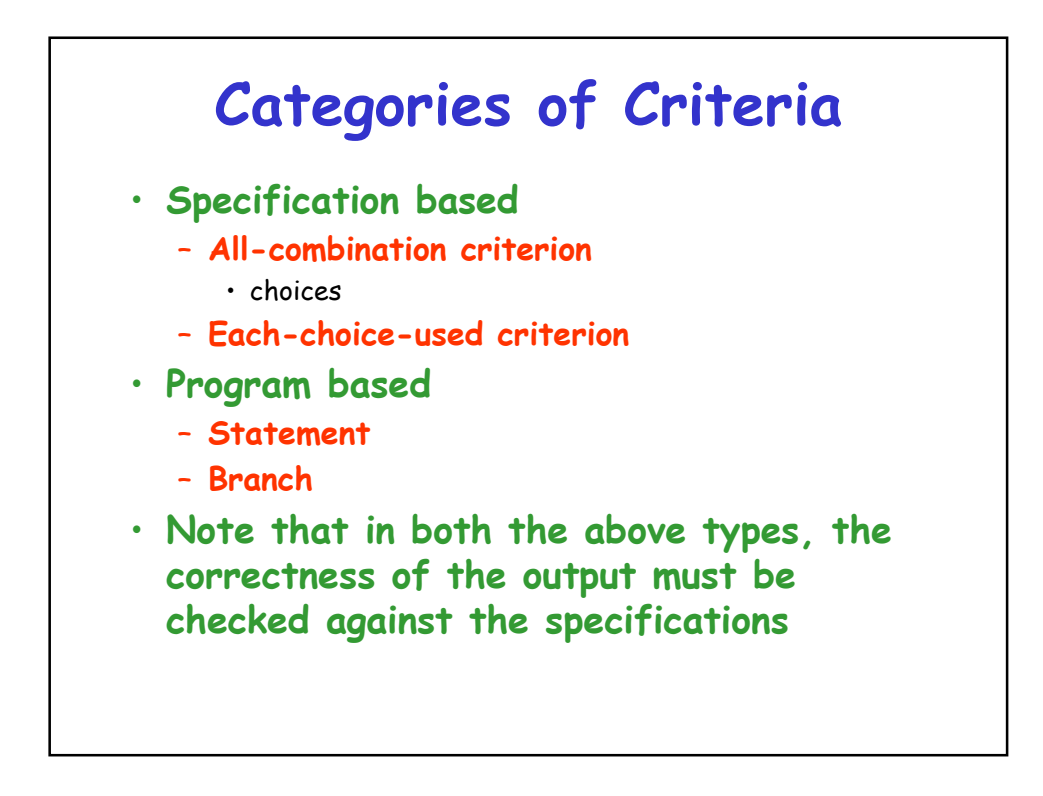

## **Others**

- **Random testing**
- **Statistical testing**
- **Interface based**